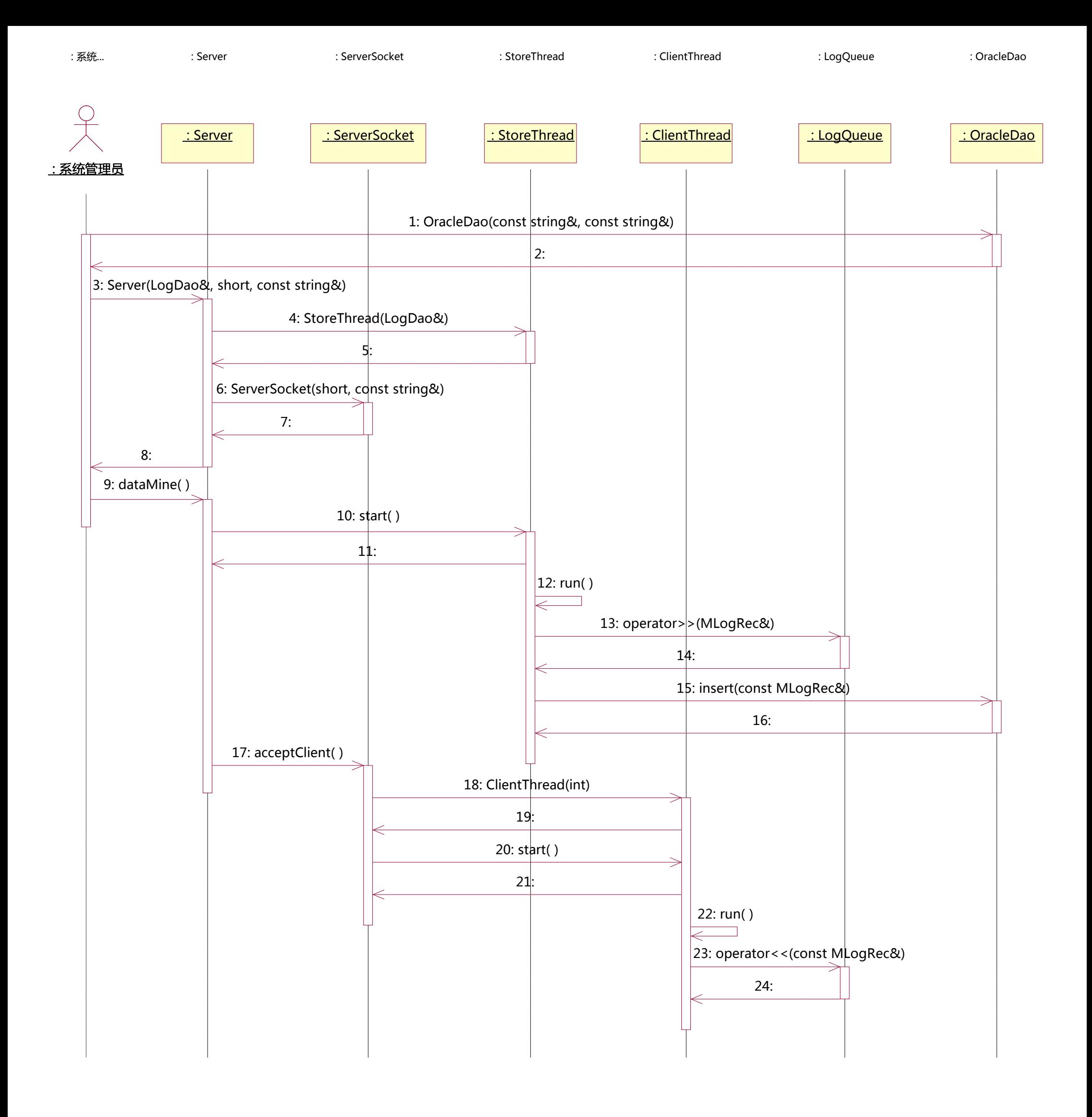

File: D:\Projects\Tarena\Courseware\DMS\docs\server.mdl 15:53:40 2014年7月19日 星期六 Sequence Diagram: Logical View / 服务器时序图 Page 1